# Mobile Application Development

Eamonn de Leastar ([edeleastar@wit.ie\)](mailto:edleastar@wit.ie)

Department of Computing, Maths & Physics Waterford Institute of Technology

http://www.wit.ie

http://elearning.wit.ie

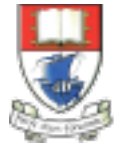

Waterford Institute of Technology INSTITIÚID TEICNEOLAÍOCHTA PHORT LÁIRGE

Produced

by

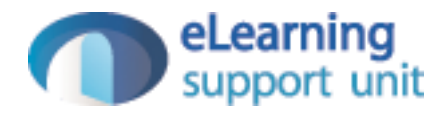

## Semantic UI Donation-Service Web App

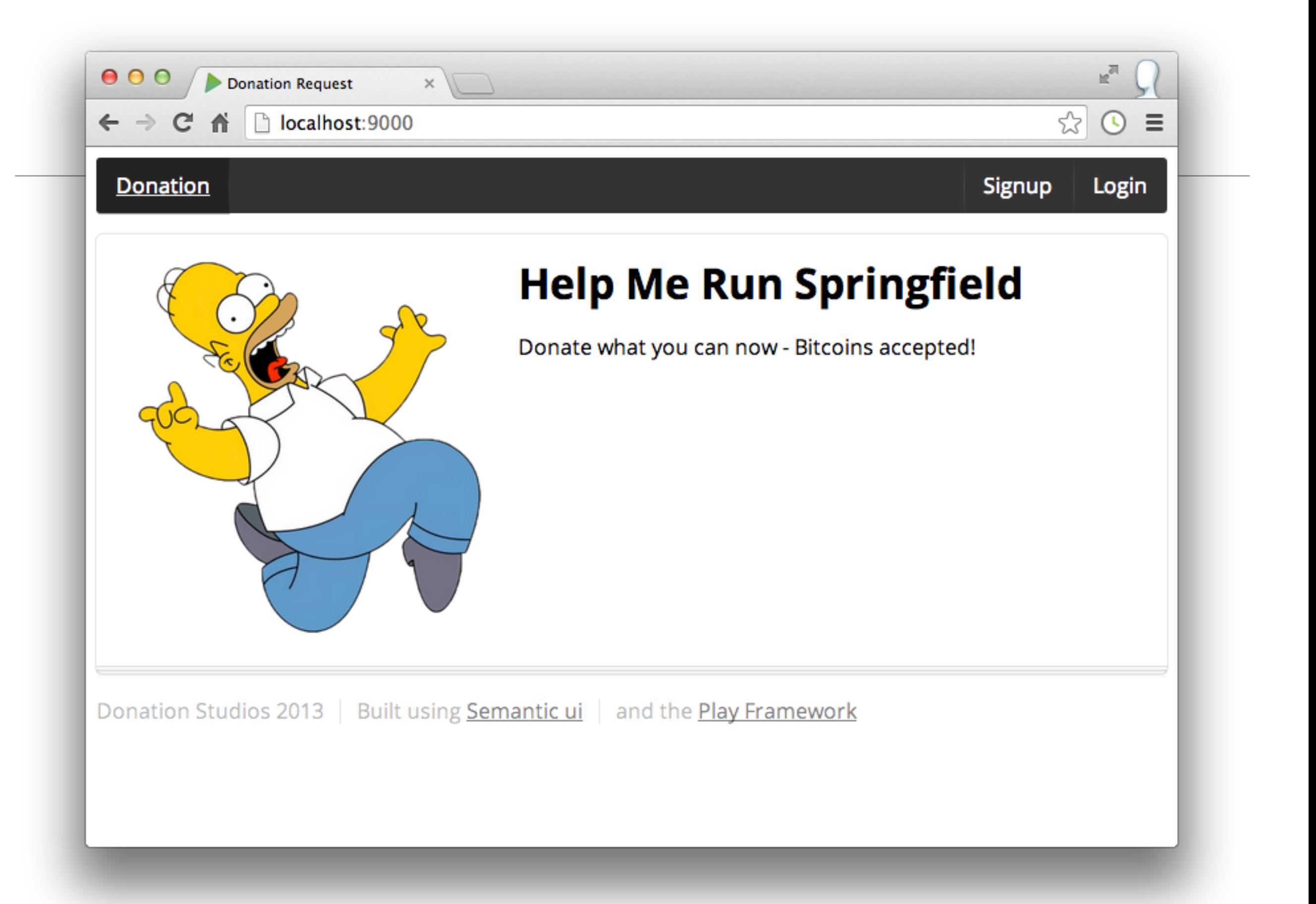

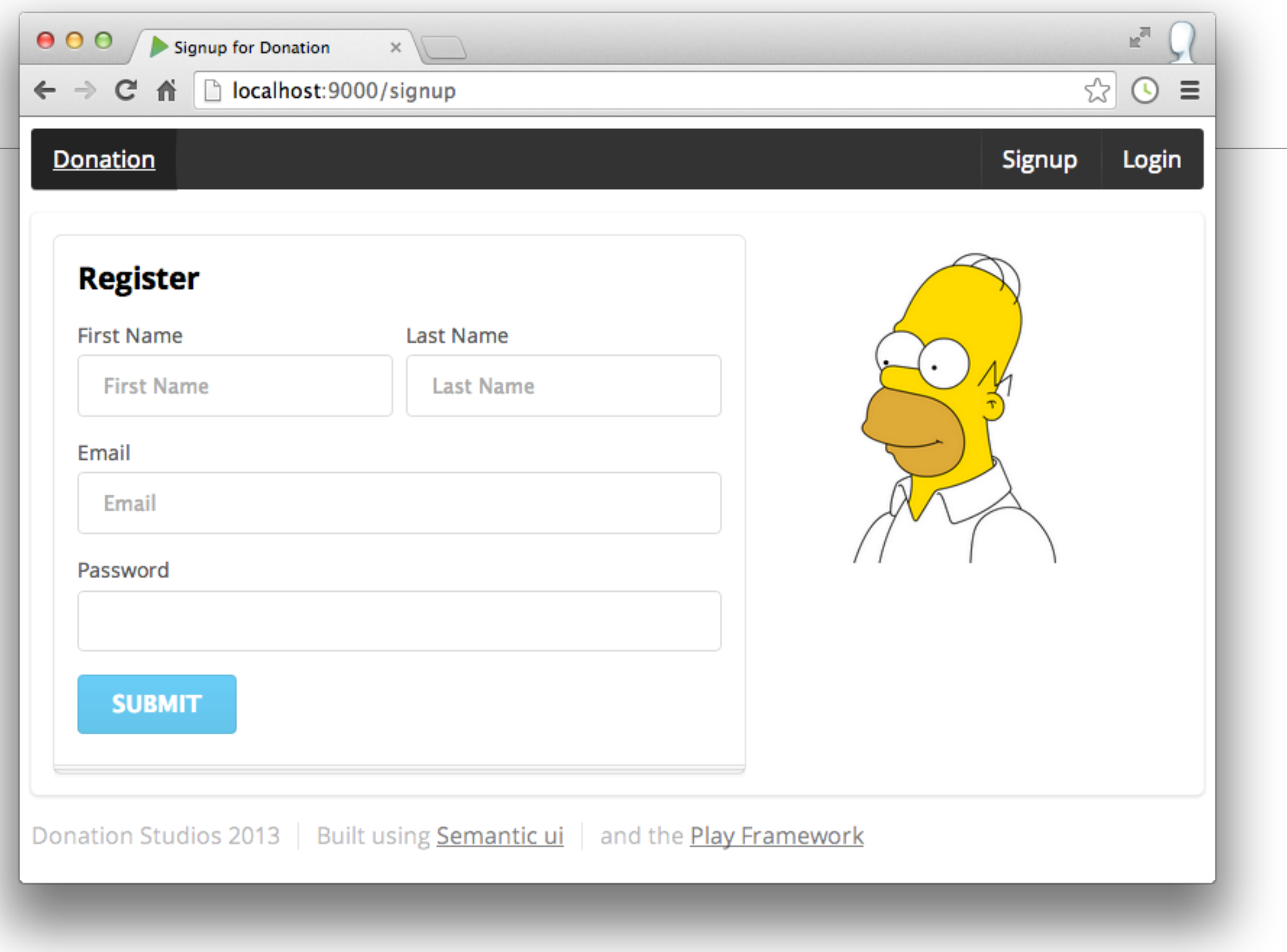

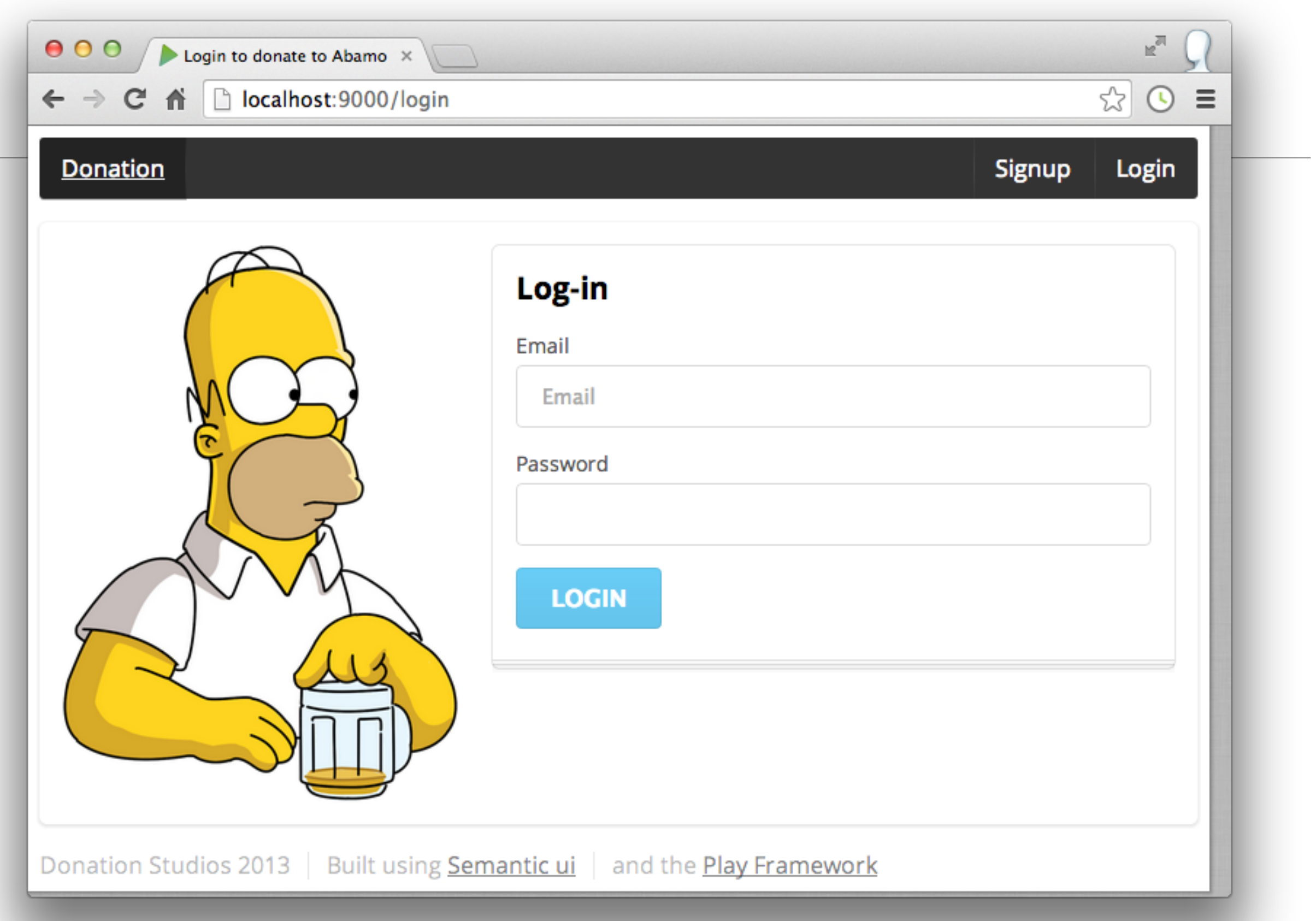

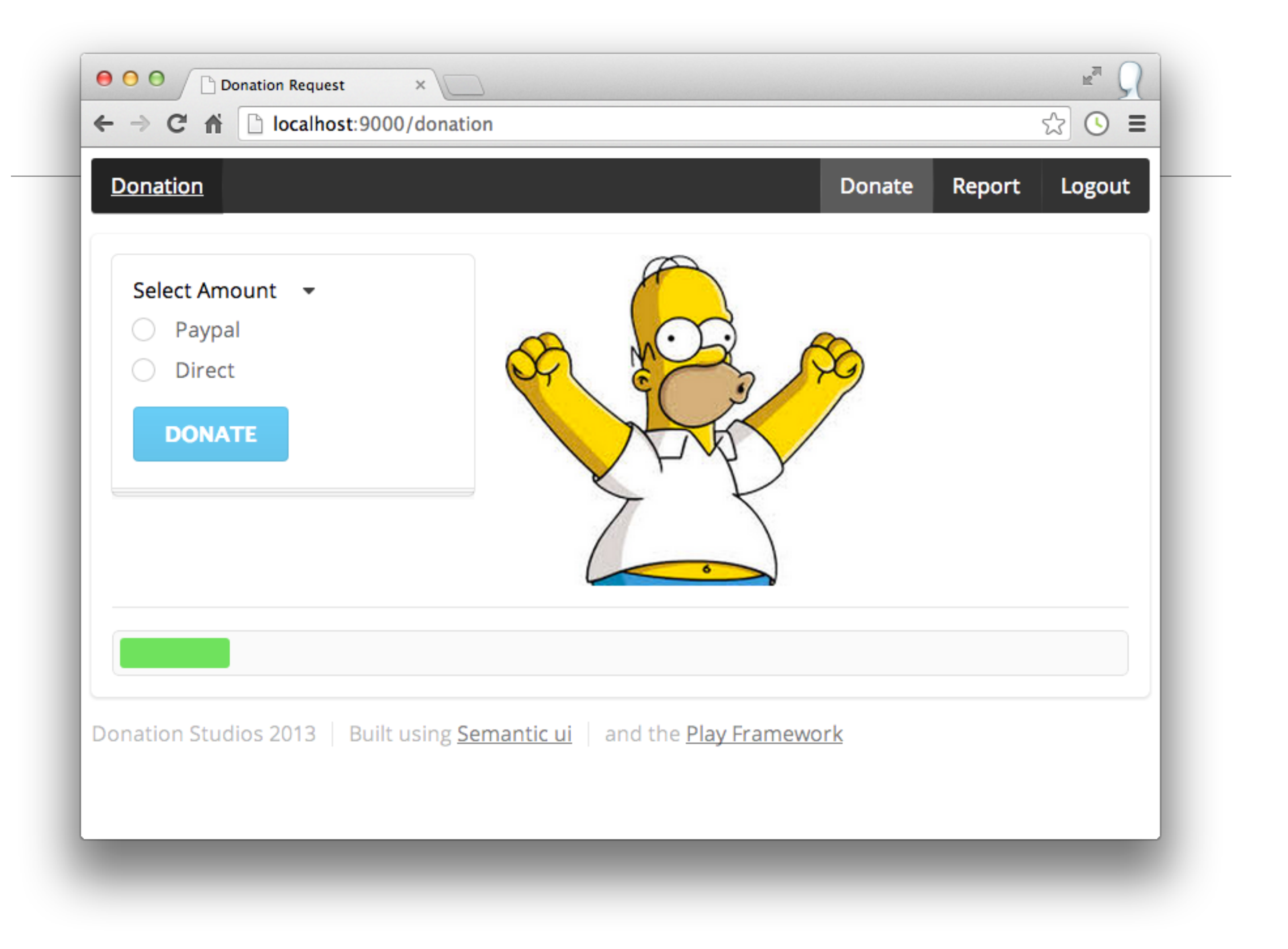

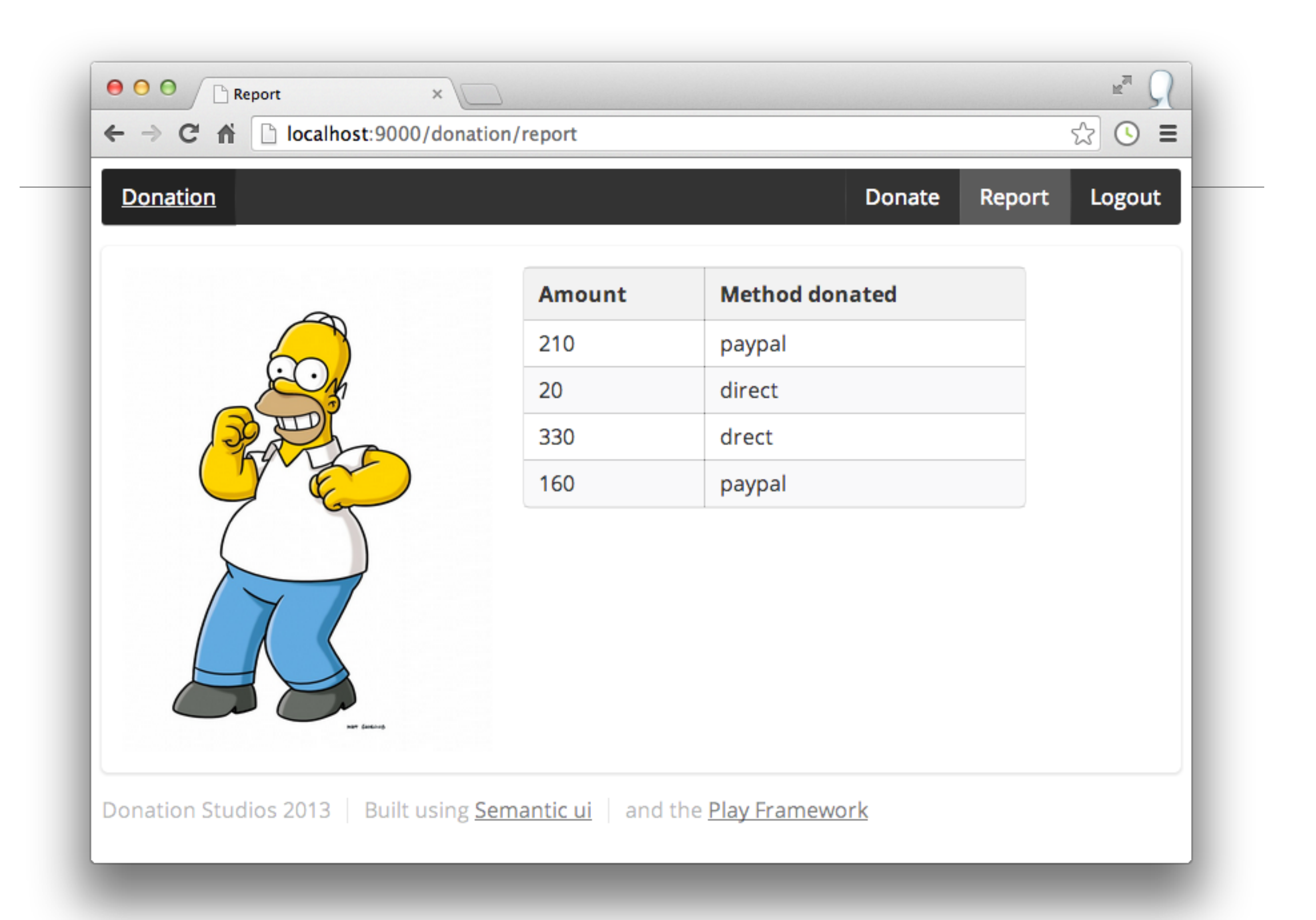

#### **Menus**

#### Donation

```
Signup Login
```

```
 <nav class="ui inverted menu">
  <header class="header item"> <a href="/"> Donation </a> </header>
   <div class="right menu">
     <a class="item" href="/signup"> Signup</a>
     <a class="item" href="/login"> Login</a>
   </div>
\langlenav>
```
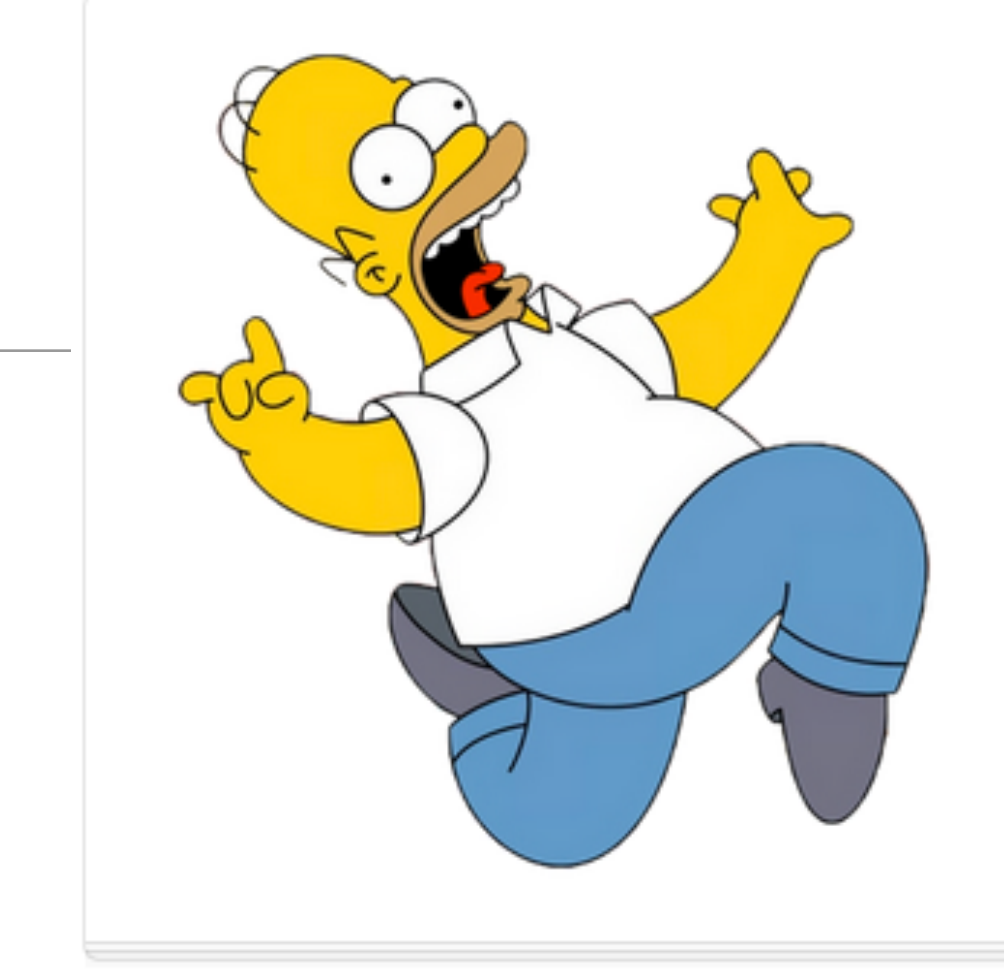

### **Help Me Run Springfield**

Donate what you can now - Bitcoins accepted!

```
<section class="ui stacked segment">
  <a class="ui grid">
     <aside class="six wide column">
       <img src="/public/images/homer.png" class="ui medium image">
     </aside>
     <article class="ten wide column">
       <header class="ui header"> Help Me Run Springfield </header>
      p> Donate what you can now - No Bitcoins accepted! p> </article>
 \langlediv\rangle</section>
```
### Segments & Grids

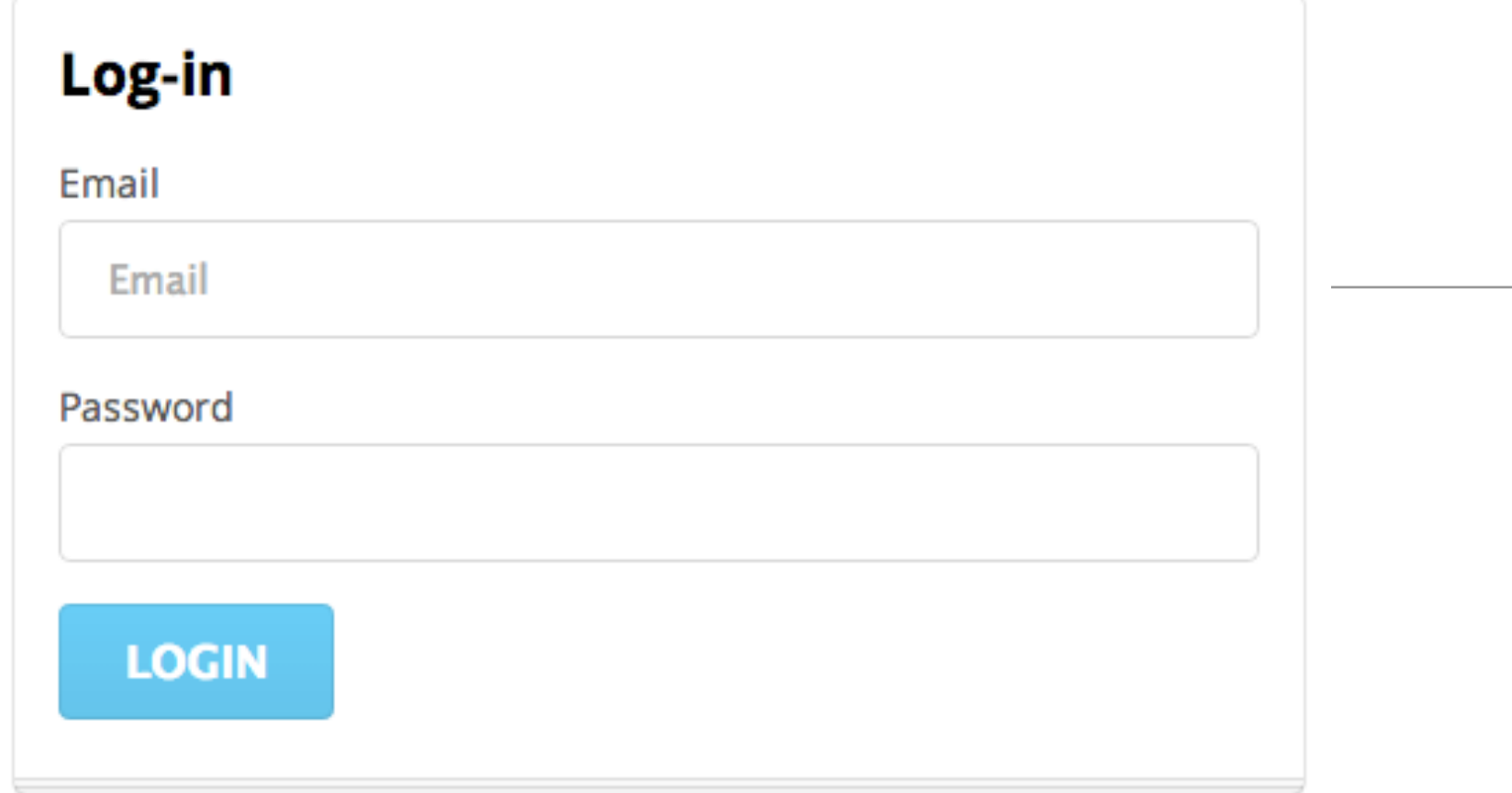

```
Forms
```

```
 <div class="ui ten wide column fluid form">
   <div class="ui stacked segment">
     <form action="/authenticate" method="POST">
       <h3 class="ui header">Log-in</h3>
       <div class="field">
         <label>Email</label>
         <input placeholder="Email" type="text" name="email">
       </div>
       <div class="field">
         <label>Password</label>
         <input type="password" name="password">
       </div>
      <button class="ui blue submit button">Login</button>
     </form>
   </div>
 </div>
```
# 2-Column forms

<div class="ui stacked fluid form segment">

<form action="/register" method="POST">

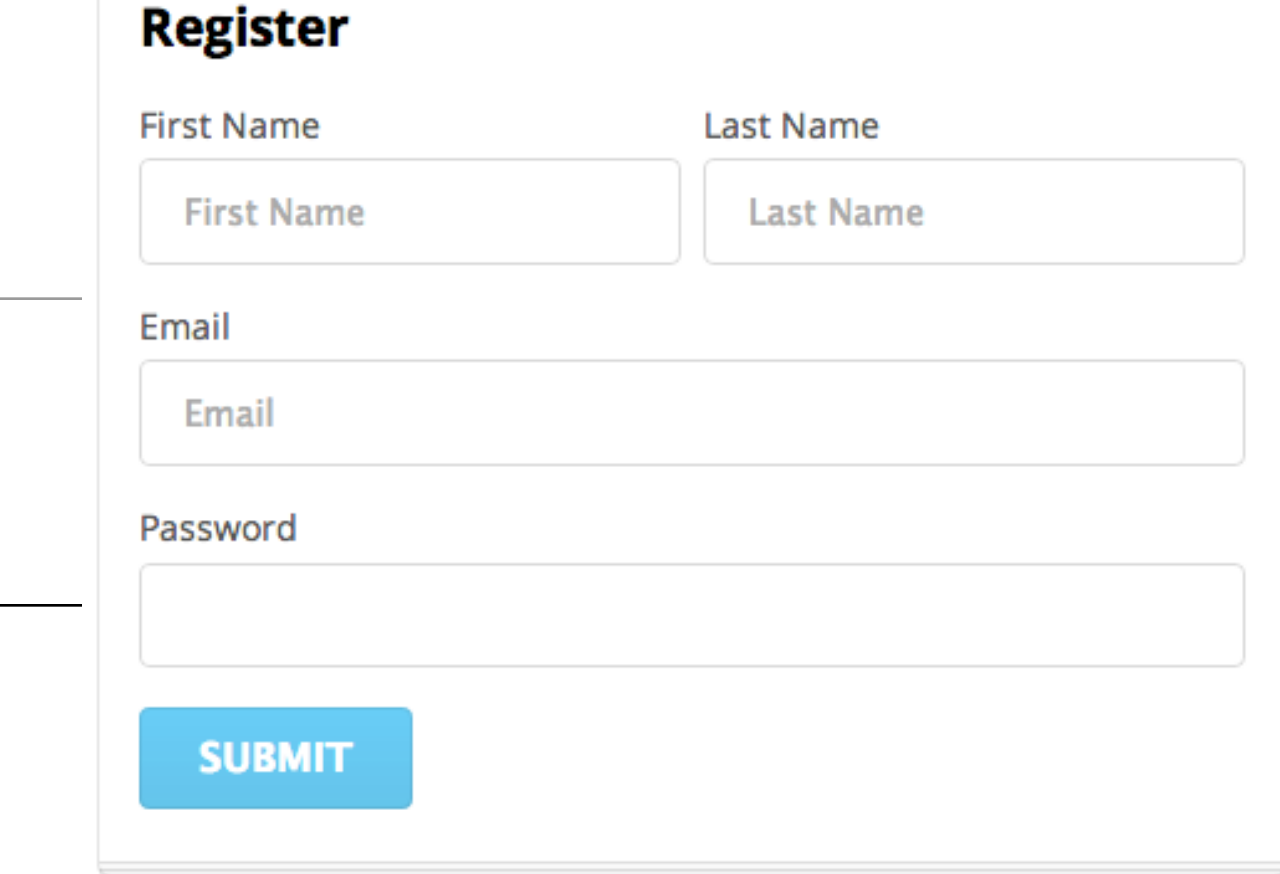

```
 <h3 class="ui header">Register</h3>
    <div class="two fields">
       <div class="field">
         <label>First Name</label>
         <input placeholder="First Name" type="text" name="firstName">
      \langlediv\rangle <div class="field">
         <label>Last Name</label>
         <input placeholder="Last Name" type="text" name="lastName">
       </div>
   \langlediv>
    <div class="field">
       <label>Email</label>
       <input placeholder="Email" type="text" name="email">
    </div>
    <div class="field">
       <label>Password</label>
       <input type="password" name="password">
    </div>
    <button class="ui blue submit button">Submit</button>
  </form>
</div>
```
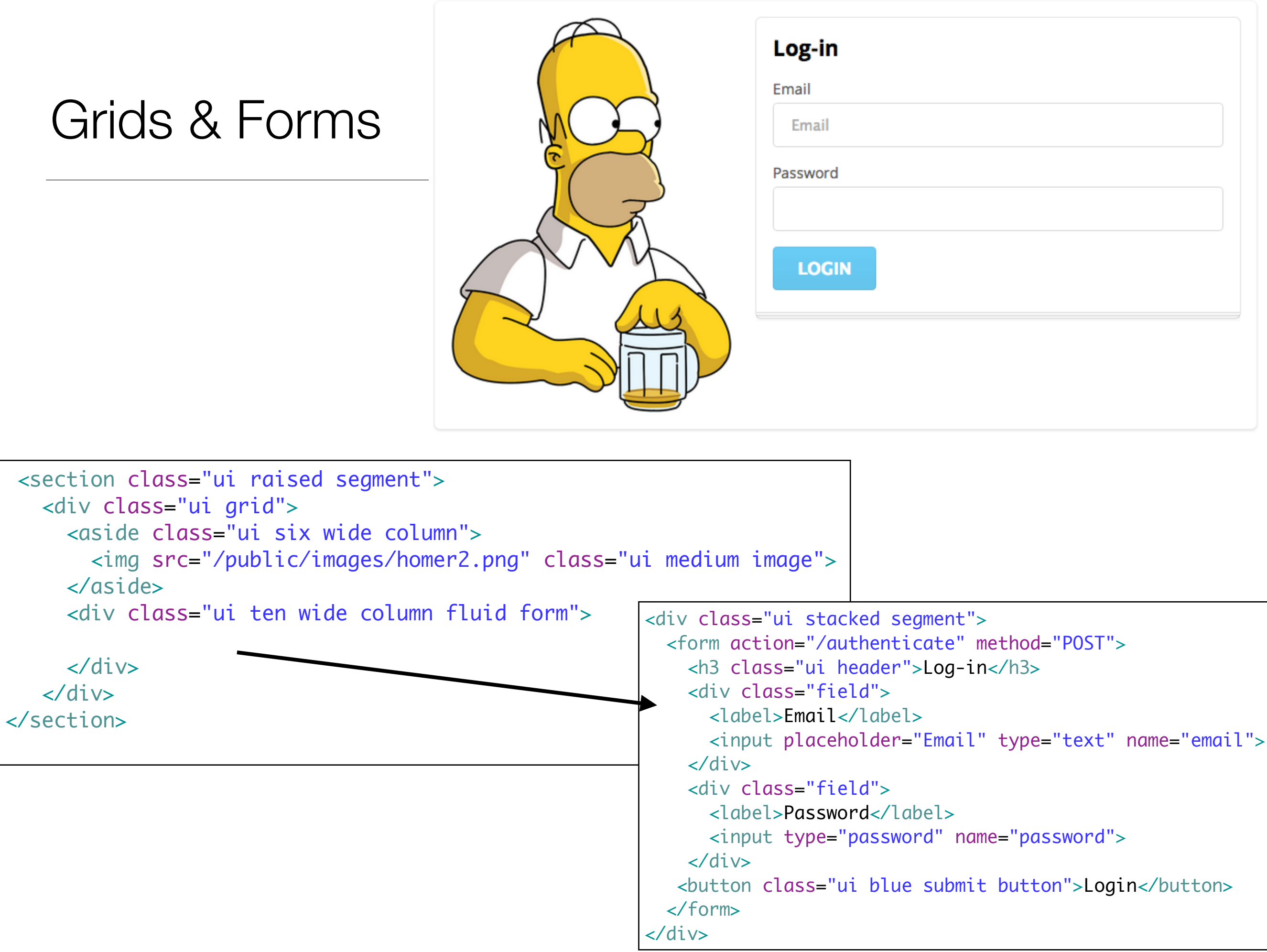

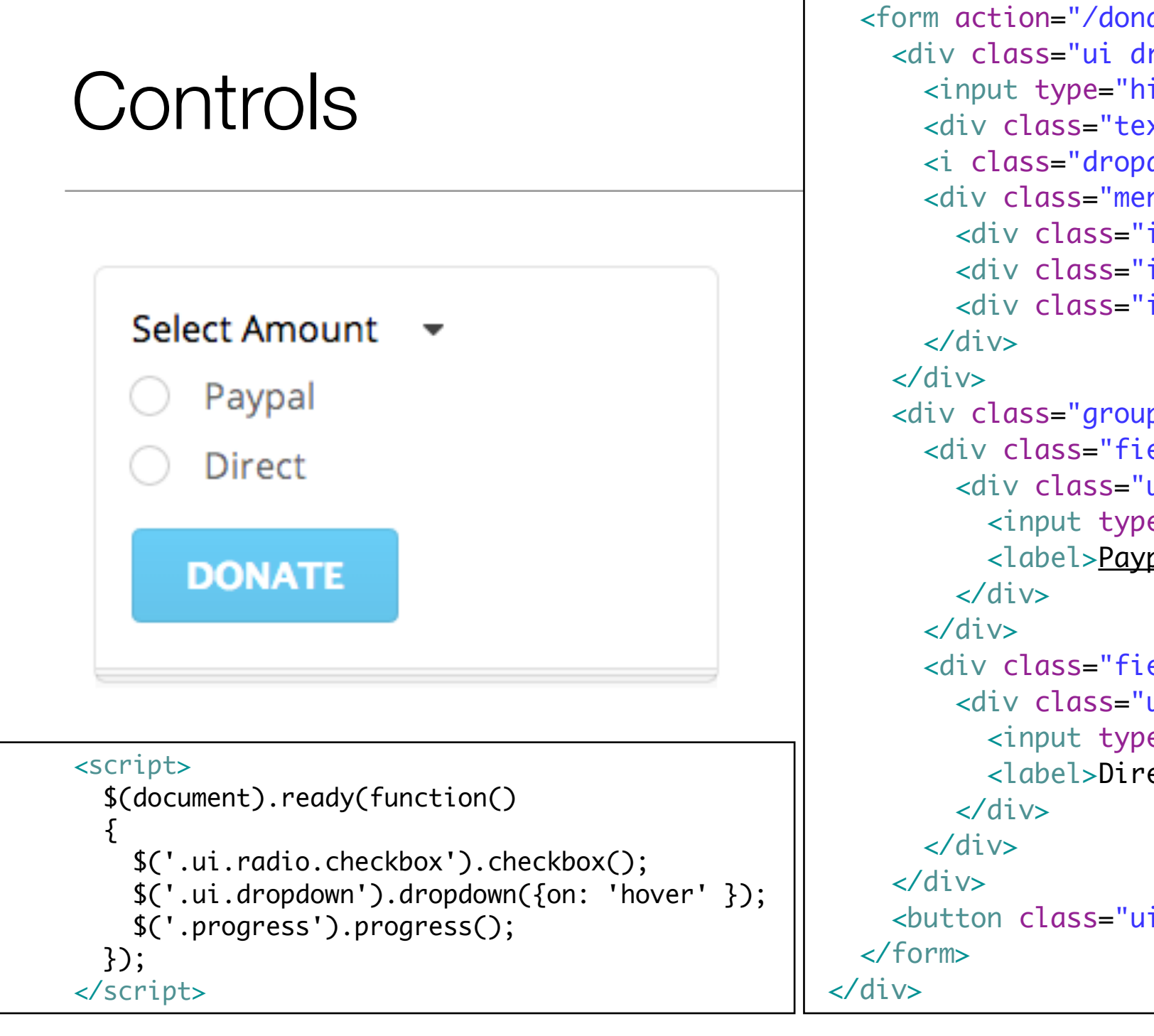

- <div class="ui stacked segment"> <form action="/donation/donate" method="POST"> <div class="ui dropdown" name="amount"> <input type="hidden" name="amountDonated"> <div class="text">Select Amount</div> <i class="dropdown icon"></i> <div class="menu"> <div class="item">50</div> <div class="item">100</div> <div class="item">1000</div> <div class="grouped inline fields"> <div class="field"> <div class="ui radio checkbox"> <input type="radio" name="methodDonated" value="paypal"> <label>Paypal</label> <div class="field"> <div class="ui radio checkbox"> <input type="radio" name="methodDonated" value="direct"> <label>Direct</label> <button class="ui blue submit button"> Donate </button>
- Some controls must be initialised in javascript

#### Progress Bar

 <div class="ui teal progress" data-percent="\${progress}"> <div class="bar"> </div> </div>

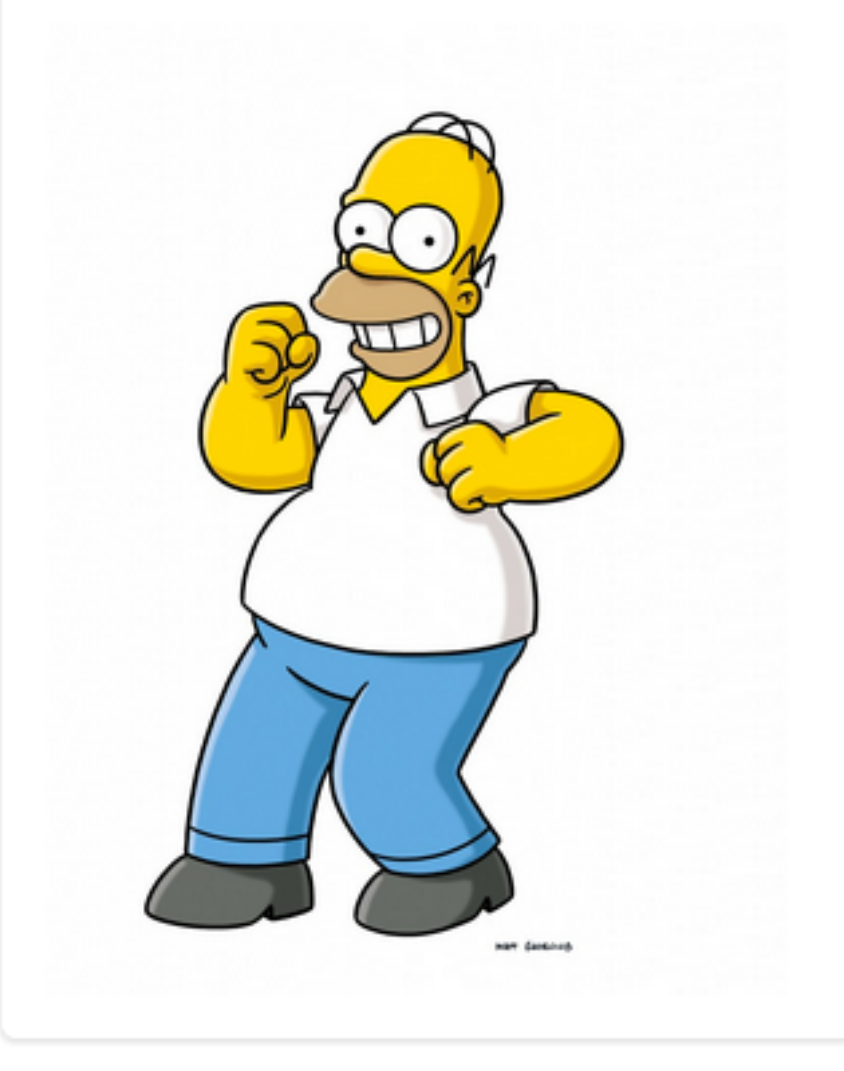

*"The article element represents a complete, or self-contained, composition in a document, page, application, or site and that is, in principle, independently distributable or reusable, e.g. in syndication…"*

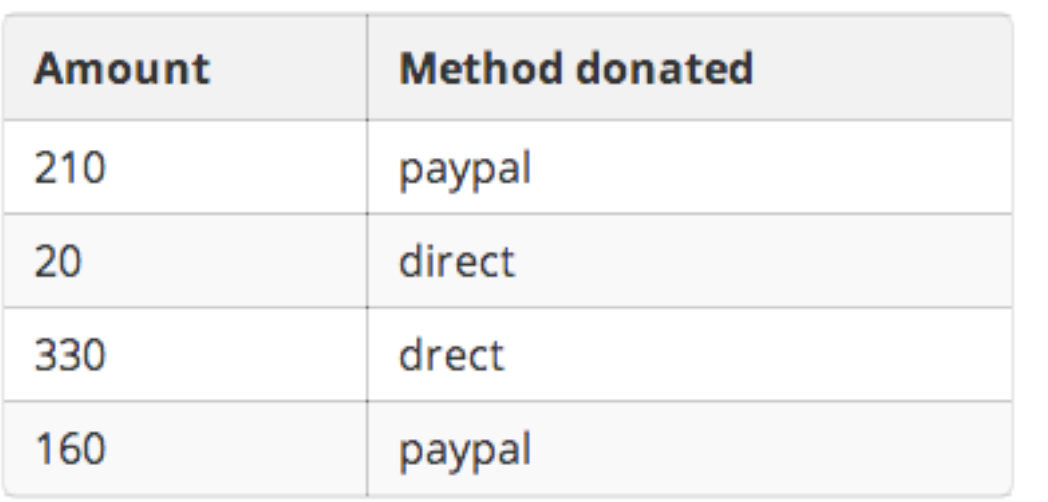

#### <article>

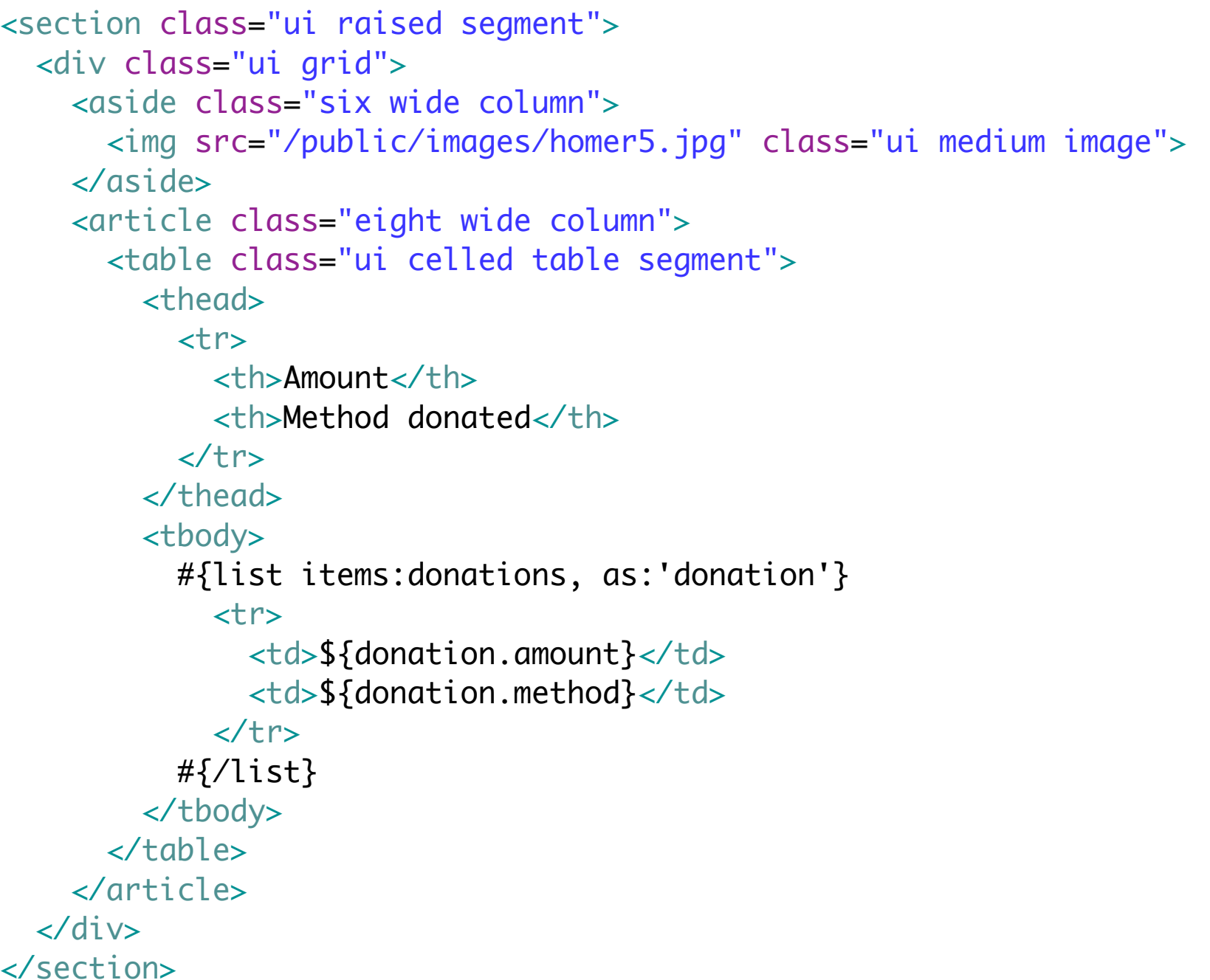

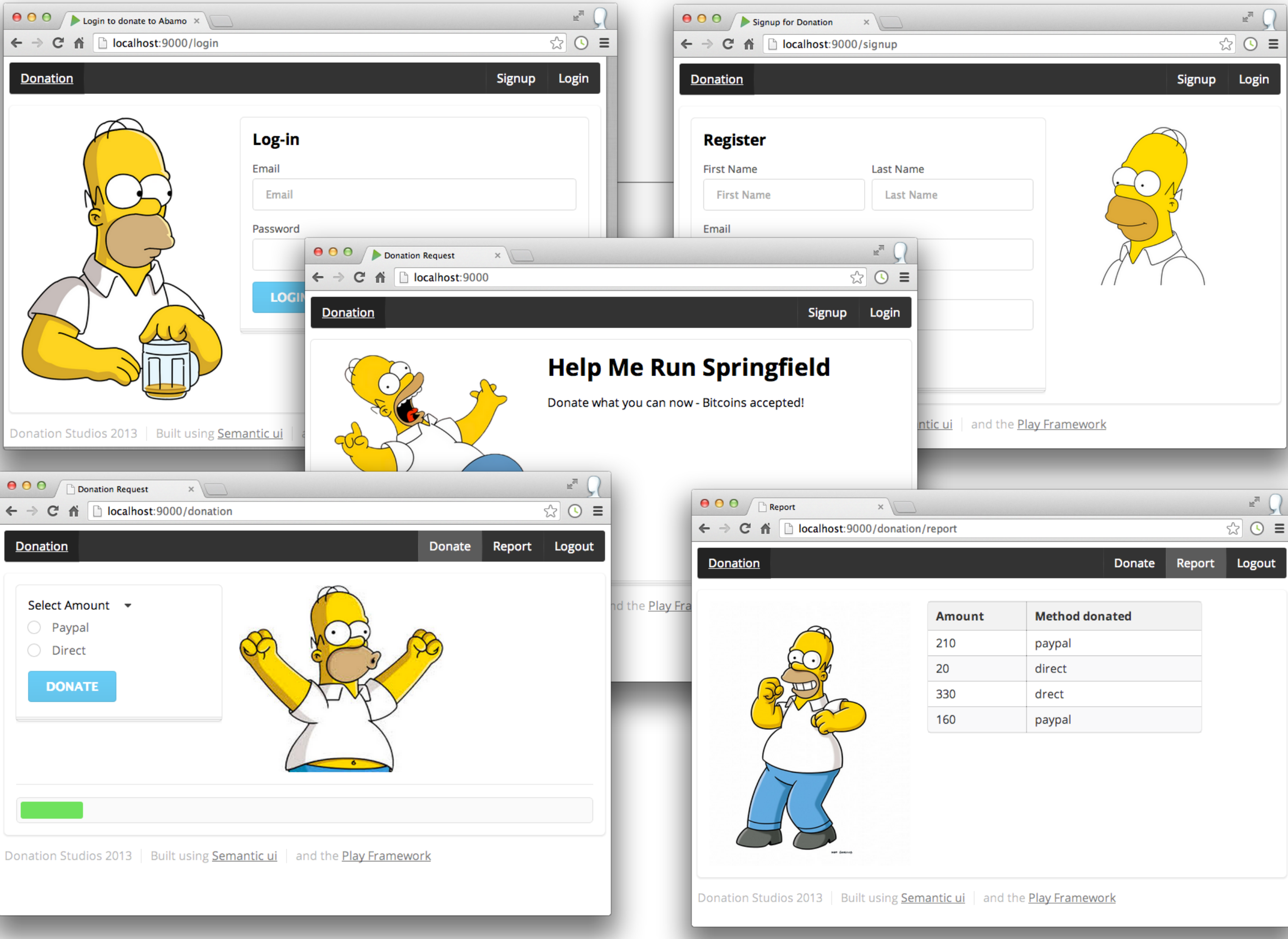

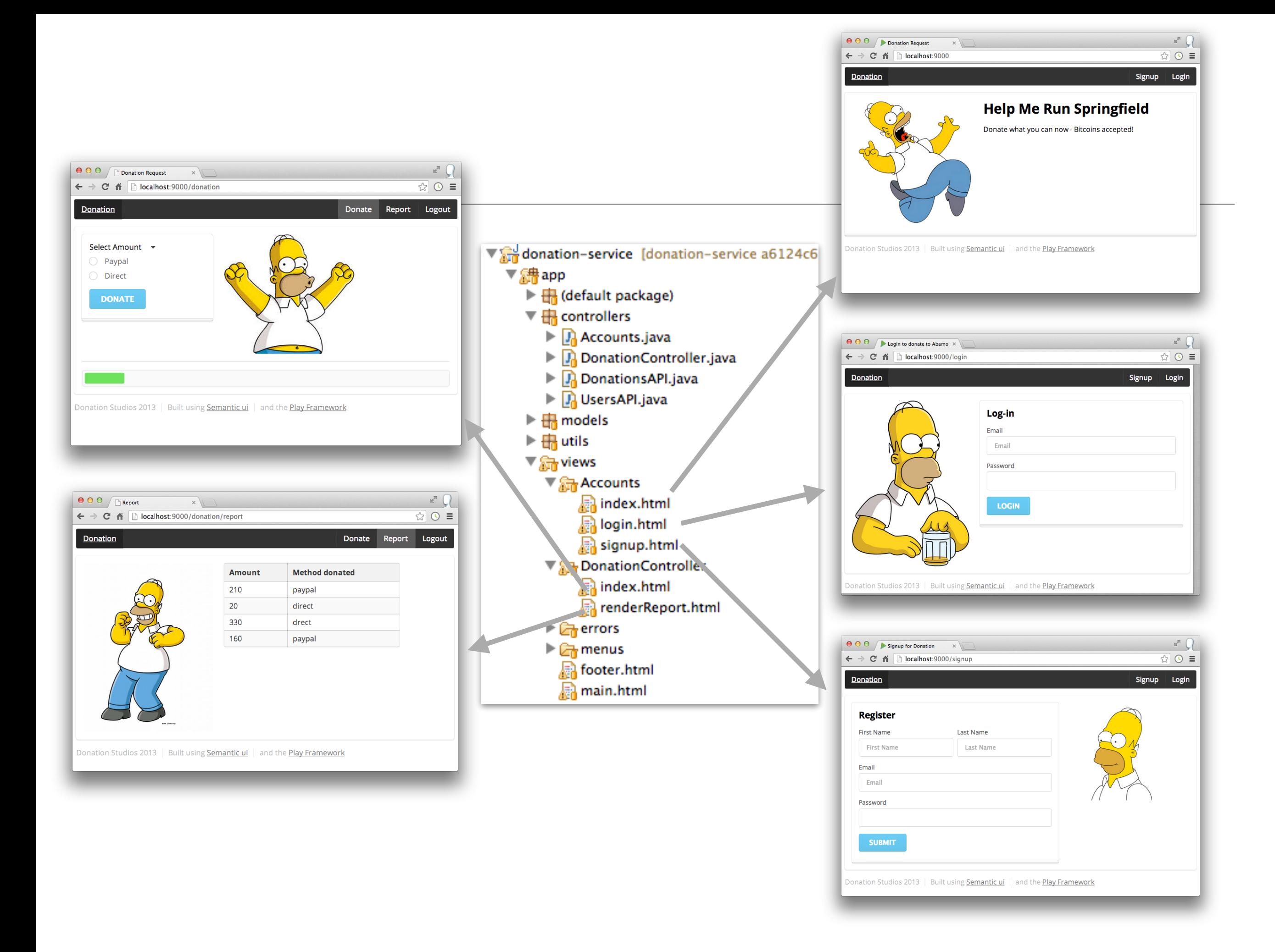

### Dashboard UI?

- Decompose the UI into 'Segments'
- Each Segment is capable of being rendered with any container
- These containers can be standalone pages

or sections of other pages….

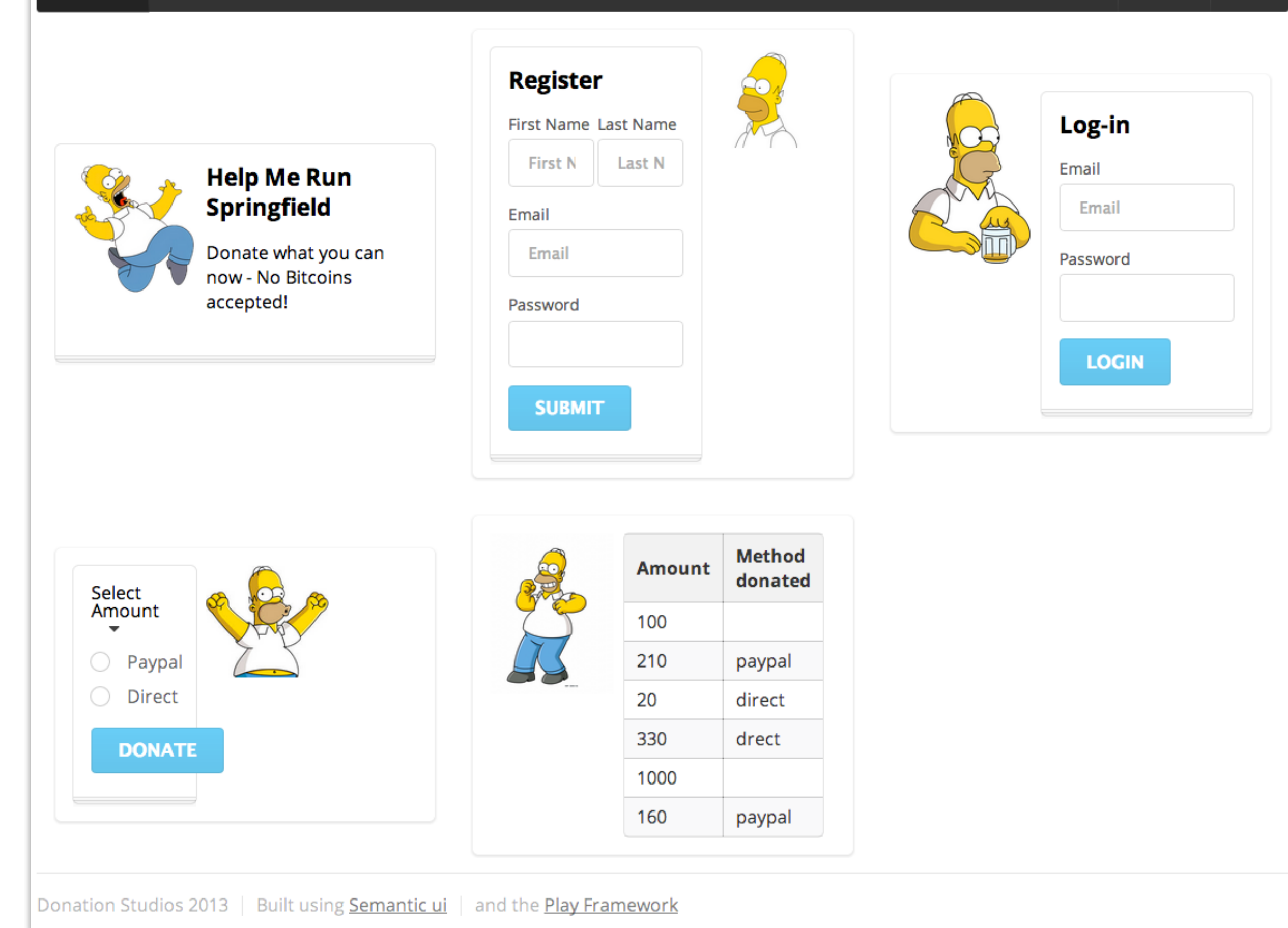

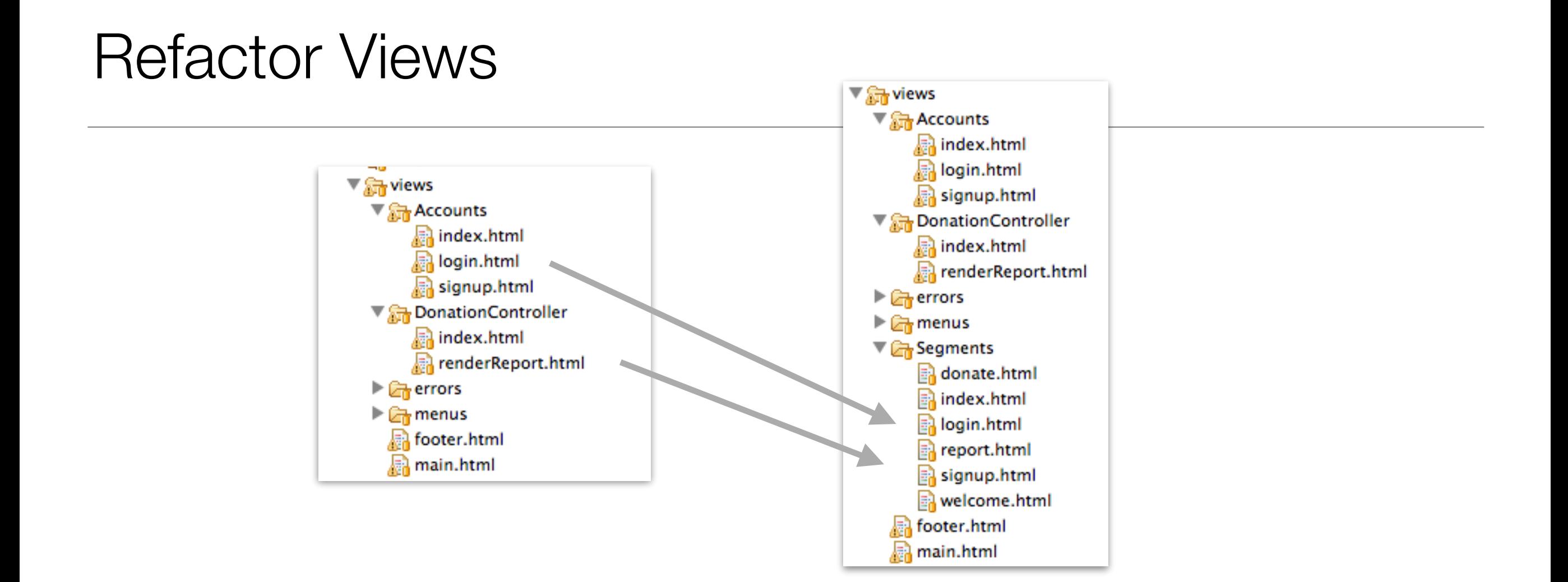

• "Fragment" all of the views into a Segments folder

# **Segments**

**These** segments are standalone they do not include menus/titles etc..

Segments a donate.html  $\mathbb{R}$  index.html  $\mathbb{R}$  login.html neport.html  $\mathbb{R}$  signup.html  $\Xi$  welcome.html

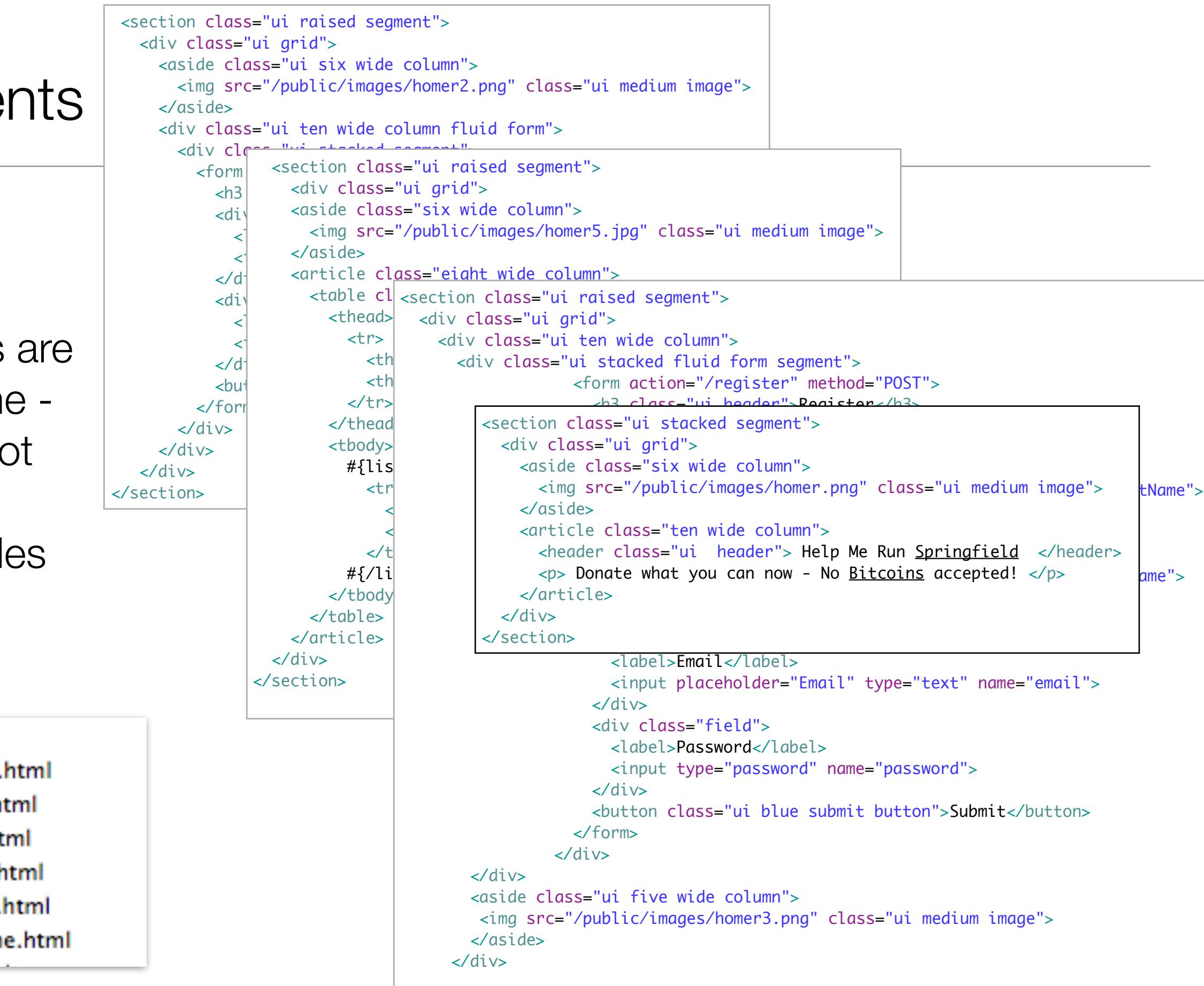

# Existing Views

• Existing View 'include' these fragments unmodified #{extends 'main.html' /} #{set title:'Donations' /} #{include "menus/welcomemenu.html" /} #{include "Segments/welcome.html" /}

#{extends 'main.html' /} #{set title:'Login to donate to Abamo' /}

#{include "menus/welcomemenu.html" /} #{include "Segments/login.html" /}

#{extends 'main.html' /} #{set title:'Signup for Donation' /}

#{include "menus/welcomemenu.html" /} #{include "Segments/signup.html" /}

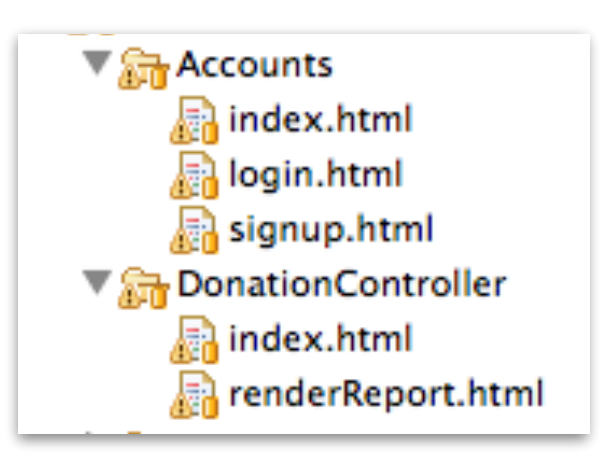

```
#{extends 'main.html' /} 
#{set title:'Report' /} 
<nav class="ui inverted menu">
  \alpha <header class="header item"> <a href="/"> Donation </a> </header>
   <div class="right menu">
     <a class="item" href="/donation"> Donate</a>
     <a class="active item" href="/donation/report"> Report</a>
     <a class="item" href="/logout"> Logout</a>
  \langlediv\rangle</nav> 
#{include "Segments/report.html" /}
```
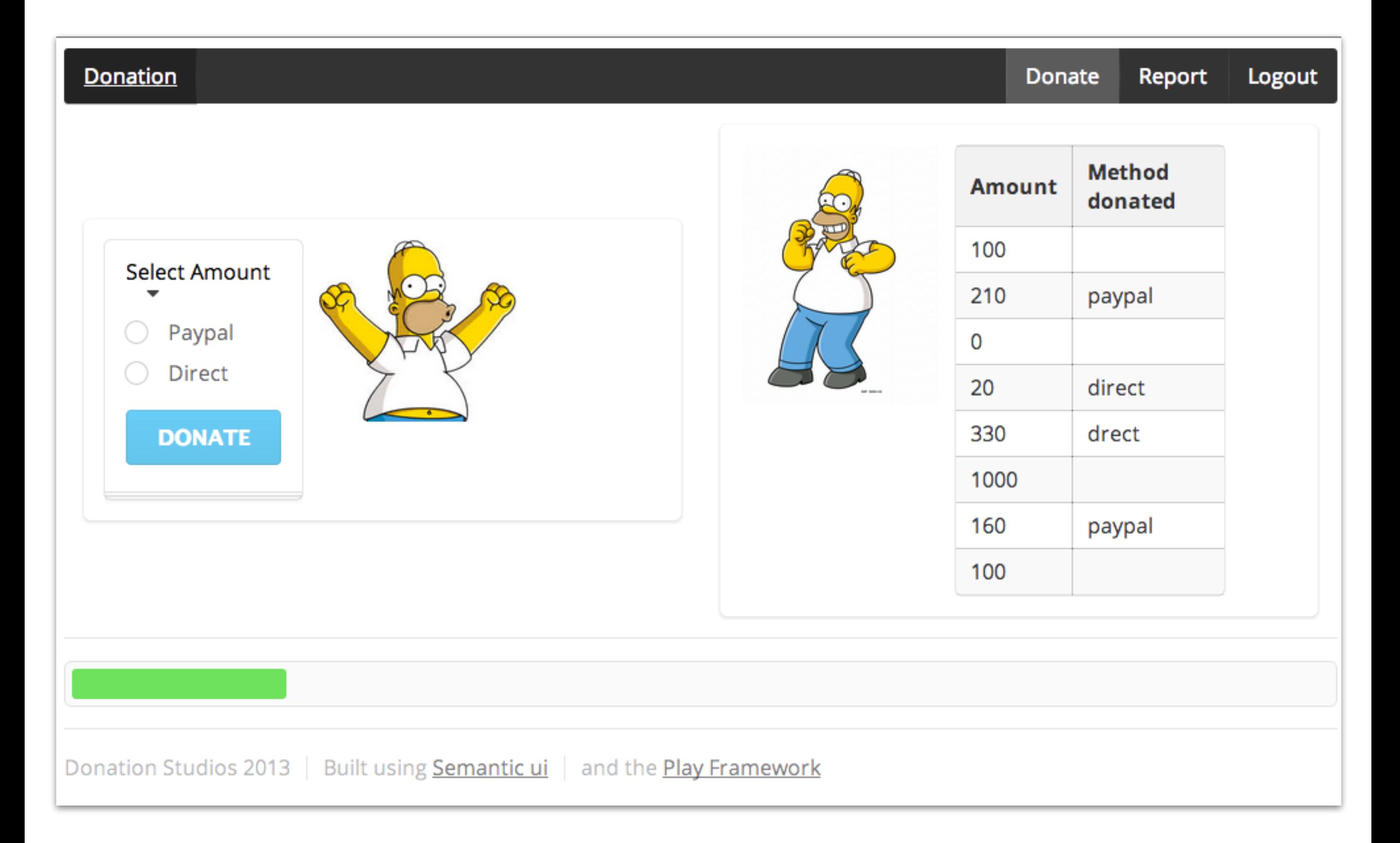

#### New Views Assembled from these Segments

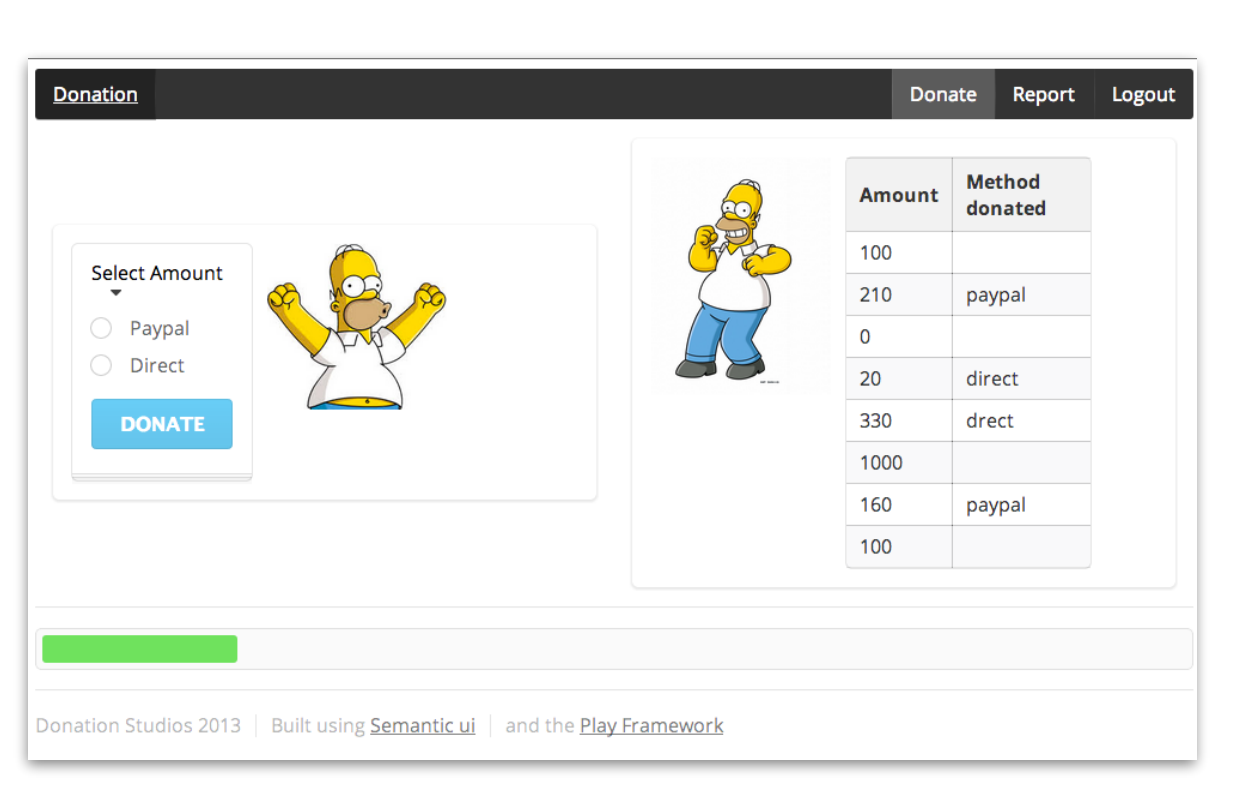

```
#{extends 'main.html' /}
#{set title:'Donation Request' /} 
<nav class="ui inverted menu">
   <header class="header item"> <a href="/"> Donation </a> </header>
   <div class="right menu">
     <a class="active item" href="/donation"> Donate</a>
     <a class="item" href="/donation/report"> Report</a>
     <a class="item" href="/logout"> Logout</a>
  \langlediv\rangle</nav> 
<section class="ui raised segment">
   <div class="ui middle aligned two column grid">
     <div class="column">
       #{include "Segments/donate.html" /} 
     \langlediv\rangle <div class="column">
       #{include "Segments/report.html" /} 
     \langlediv\rangle </div>
   <div class="ui divider"></div>
   <div class="ui successful progress">
     <div class="bar" style="width:${progress}"> </div>
  \langlediv\rangle</section>
```
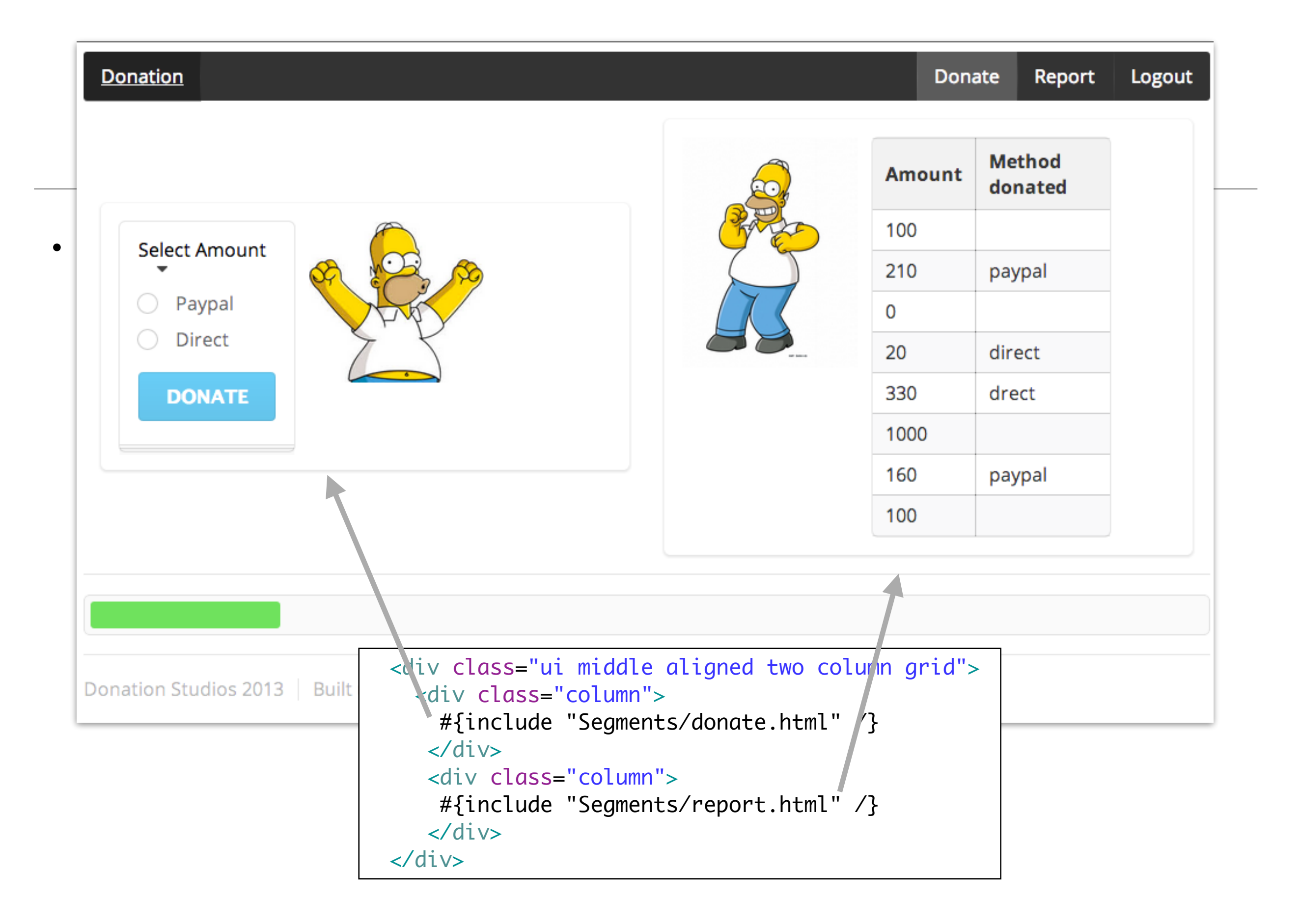

#### What does this do?

```
#{extends 'main.html' /}
#{set title:'Dashboard' /} 
#{include "menus/welcomemenu.html" /}
   <div class="ui middle aligned three column grid">
     <div class="row">
       <div class="column">
          #{include "Segments/welcome.html" /} 
      \langlediv>
        <div class="column">
          #{include "Segments/signup.html" /} 
        </div>
        <div class="five wide column">
         #{include "Segments/login.html" /} 
      \langlediv>
    \langlediv\rangle <div class="row">
       <div class="column">
         #{include "Segments/donate.html" /} 
      \langlediv\rangle <div class="column">
         #{include "Segments/report.html" /} 
      \langlediv\rangle\langlediv>
  \langlediv
```
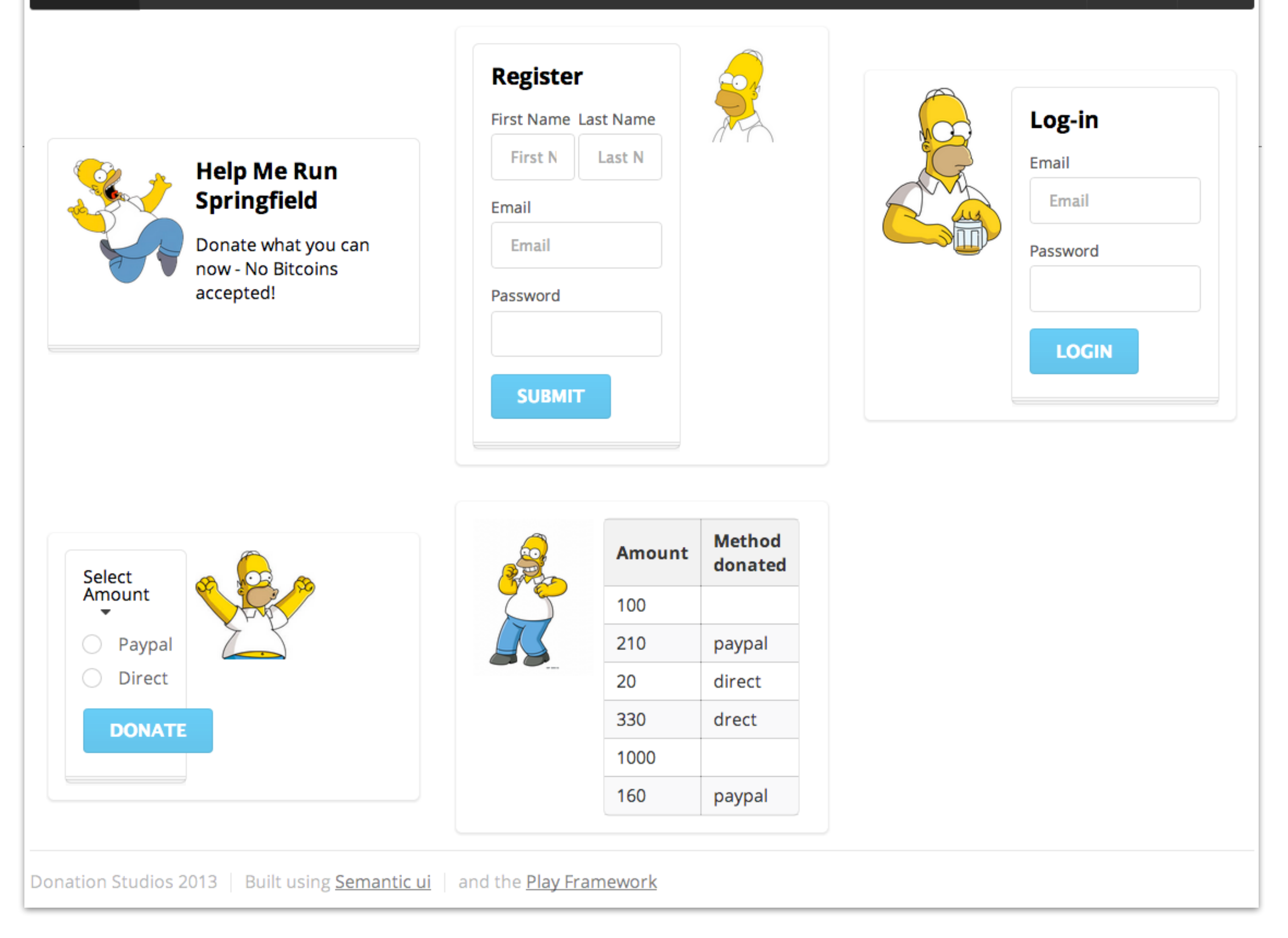

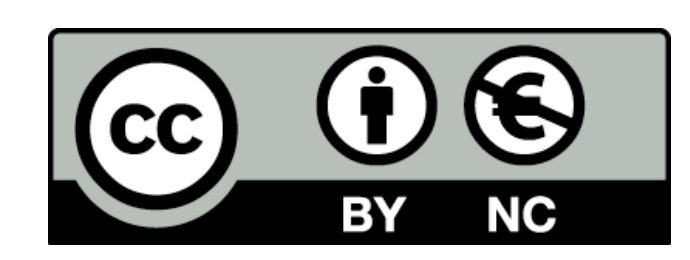

Except where otherwise noted, this content is licensed under a Creative Commons Attribution-NonCommercial 3.0 License.

For more information, please see http:// creativecommons.org/licenses/by-nc/3.0/

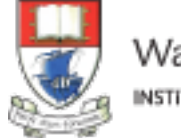

Waterford Institute of Technology INSTITIÚID TEICNEOLAÍOCHTA PHORT LÁIRGE

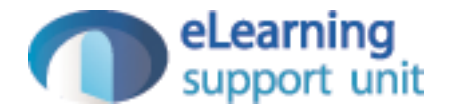